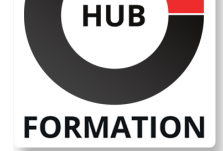

## **ET METIERS DE L'INFORMATIQUE**

# Formation Visualisation avancée de données avec Python

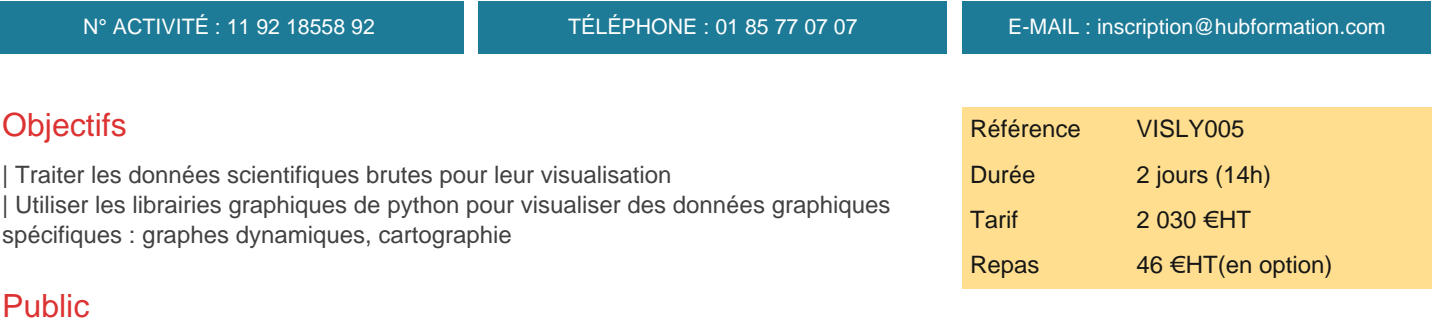

| Développeurs souhaitant mettre en valeur les données scientifiques avec un support visuel, Data analysts, Data scientists.

# **Prérequis**

| Avoir une pratique régulière du langage Python

# Programme de la formation

#### **Visualisation de données**

Contexte de la visualisation de données scientifiques et pièges à éviter | Concepts essentiels de la communication visuelle (couleurs, taille, forme, type de graphique, ...) 

| Architecture de présentation des données (DPA) 

La valorisation des données. Les indicateurs de performance clés (KPI).

- Objectifs et règles de conception : clarté, pertinence, cohérence, stimulation.
- Principes de perceptions des informations.

| Types de visualisation de base : graphiques linéaires, diagrammes en secteurs, cartes de zone, frise 

| chronologique, diagrammes de dispersion, arbres, pyramides des populations | Types évolués : infographie, nuages de bulles, graphiques à puces, cartes de chaleur, graphiques de séries 

chronologiques

| Atelier : mise en évidence de la pertinence du type de graphiques : comparaison camemberts, barres, chandeliers japonais, ...

### **Personnalisation des graphes avec Matplotlib**

| Fonctionnement de matplotlib : les backends, graphiques interactifs, polices, gestion des évènements, 

| performances. 

Exploration du package pour créer des graphes sur différents types de données (qualitatives, quantitatives, 

| séries temporelles, 3 dimensions) 

| Affiner et compléter les graphes (échelle, valeurs aberrrantes, barres d'erreur, etc ..) 

| Les types : bar, scatter, plot, boxplot, fill\_between, imshow, tricontour, quiver 

| Personnalisation de graphes (légende, points remarquables avec flèche et texte en LateX dans le graphe, 

| modification du style de graphe) 

| Atelier : création de graphiques personnalisés. Utilisation des styles Matplotlib 

| Atelier : détection d'anomalie par l'utilisation d'animations

# **SESSIONS** PROGRAMMÉES

## A DISTANCE (FRA)

 du 5 au 6 mai 2025 du 27 au 28 août 2025 du 26 au 27 novembre 2025

### PARIS

 du 5 au 6 mai 2025 du 27 au 28 août 2025 du 26 au 27 novembre 2025

VOIR TOUTES LES DATES

incohérentes, gestion des dates, etc ...

Atelier : nettoyage, préparation et regroupement de données de

températures. Mise en oeuvre des bfill, ffill, ... Gestion des nan.

Gestion des données temporelles. Préparation des données pour visualisation.

Le package Seaborn pour les données statistiques (box plot, pair plot, violin plot, matrices de graphiques,

cartes thermiques, etc ...)

| Atelier : installation du paquet et création d'une carte thermique sur les données précédentes. 

| Cartographie (package cartopy et/ou Folium) 

| Atelier : ajout d'une planisphère sur la carte thermique précédente. Visualisation des points chauds de la planère en fonction des années.

#### **Interactivité et gros volumes de données**

| Création de dashboards simples (graphes et boutons simples permettant l'action de l'utilisateur) 

| Dashboards interactifs et partageables (par exemple, lien avec un notebook IPython ou Jupyter) 

Création de graphiques web interactifs avec le package Bokeh, Plotty ...

Les apis Bokeh

Atelier : mise en oeuvre de Bokeh. Création d'un graphique interactif reliant les isothermes de la carte précédente

| Visualisation dans un navigateur. 

| Paasage à l'échelle, présentation de l'écosystème HoloViz : datashader, geoviews, panel. 

Gros volume de données avec datashader ou holoViz.

Atelier : intégration de données vents, visibilité au graphique précédent.

| Mise en évidence de la tenue à la charge.

# Méthode pédagogique

Chaque participant travaille sur un poste informatique qui lui est dédié. Un support de cours lui est remis soit en début soit en fin de cours. La théorie est complétée par des cas pratiques ou exercices corrigés et discutés avec le formateur. Le formateur projette une présentation pour animer la formation et reste disponible pour répondre à toutes les questions.

# Méthode d'évaluation

Tout au long de la formation, les exercices et mises en situation permettent de valider et contrôler les acquis du stagiaire. En fin de formation, le stagiaire complète un QCM d'auto-évaluation.

## Suivre cette formation à distance

Voici les prérequis techniques pour pouvoir suivre le cours à distance :

| Un ordinateur avec webcam, micro, haut-parleur et un navigateur (de préférence Chrome ou Firefox). Un casque n'est pas nécessaire suivant l'environnement.

| Une connexion Internet de type ADSL ou supérieure. Attention, une connexion Internet ne permettant pas, par exemple, de recevoir la télévision par Internet, ne sera pas suffisante, cela engendrera des déconnexions intempestives du stagiaire et dérangera toute la classe.

Privilégier une connexion filaire plutôt que le Wifi.

| Avoir accès au poste depuis lequel vous suivrez le cours à distance au moins 2 jours avant la formation pour effectuer les tests de connexion préalables.

| Votre numéro de téléphone portable (pour l'envoi du mot de passe d'accès aux supports de cours et pour une messagerie instantanée autre que celle intégrée à la classe virtuelle).

Selon la formation, une configuration spécifique de votre machine peut être attendue, merci de nous contacter.

Pour les formations incluant le passage d'une certification la dernière journée, un voucher vous est fourni pour passer l'examen en liane.

| Pour les formations logiciel (Adobe, Microsoft Office...), il est nécessaire d'avoir le logiciel installé sur votre machine, nous ne fournissons pas de licence ou de version test.

| Horaires identiques au présentiel.

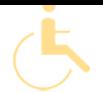

Les sessions de formation se déroulent sur des sites différents selon les villes ou les dates, merci de nous contacter pour vérifier l'accessibilité aux personnes à mobilité réduite.

Pour tout besoin spécifique (vue, audition...), veuillez nous contacter au 01 85 77 07 07.